# **Werkstatt Infrastruktur**

## **LabNet - Lab Automatisierung**

Mit dem Labnet werden Steckdosen, Lichter, Heizungen und andere Komponenten des FabLabs gesteuert. Das Webinterface, mithilfe dem das LabNet bedient werden kann, findet sich unter [http://hassio.flka.space:8123](http://hassio.flka.space:8123/) (nur vom lokalen Netzwerk erreichbar).

Falls du Ideen für Erweiterungen oder Reperaturen am Labnet hast, dann wende dich einfach an einen Labsitter.

Bitte an die [Namensschema](https://wiki.fablab-karlsruhe.de/doku.php?id=werkstatt:infrastruktur:labnet) in Home Assistant / MQTT halten!

## **Netzwerk Share - Dateistruktur**

Wenn eine Datei im FabLab speichern willst, beispielsweise um sie danach in den 3D-Drucker zu laden, kannst du das auf dem Rechner "[felic](https://wiki.fablab-karlsruhe.de/doku.php?id=werkstatt:infrastruktur:felix)ia" machen, den du über das Netzwerk erreichst - hierbei musst du im WLAN "FabLab Karlsruhe" eingelogt sein, und nicht in anderen Netzwerken wie zB "Freifunk".

Folgende Ordner können dabei benutzt werden:

- [\\felicia\Public\Nutzer](#page--1-0) für deine persönlichen Projekte.
- . [\\felicia\Public\Projekte](#page--1-0) für FabLab-Projekte wie zB den LaserSaur.

### **Wlan**

Für unsere Mitglieder gibt es aktuell 2 WLan Netze.

- SSID: Fablab Karlsruhe
- SSID: Fablab Karlsruhe 5G

**Passwort:** Steht links neben der Eingangstür, oder frag einen Labsitter

### **Freifunk**

Wir unterstützen den Freifunk Karlsruhe mit einem Knoten. [Grafana](https://stats.karlsruhe.freifunk.net/d/000000021/router-meshviewer-export?orgId=2&refresh=15m&var-node=4e037b913a92)

## **IP Belegungen**

Adressen von 192.168.1.0 bis 192.168.1.49 sind für statische Verwendung vorgesehen.

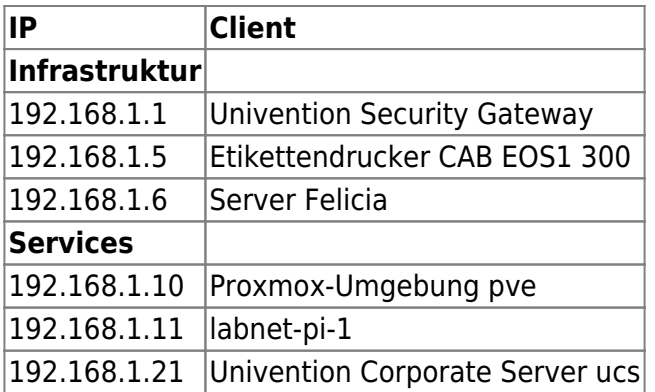

### **Rechner & Server & Sonstiges**

- [Wireless SD-Karten für 3D-Drucker](https://wiki.fablab-karlsruhe.de/doku.php?id=werkstatt:infrastruktur:3d-drucker-sd-karten)
- [Workstations \(für jeden nutzbare Rechner\)](https://wiki.fablab-karlsruhe.de/doku.php?id=werkstatt:infrastruktur:workstations)
- [Laptops \(für jeden im Lab nutzbare Laptops\)](https://wiki.fablab-karlsruhe.de/doku.php?id=werkstatt:infrastruktur:laptops)
- [server "felicia"](https://wiki.fablab-karlsruhe.de/doku.php?id=werkstatt:infrastruktur:felicia)
- [server "sendout"](https://wiki.fablab-karlsruhe.de/doku.php?id=werkstatt:infrastruktur:intern:sendout)
- [InfoDisplay](https://wiki.fablab-karlsruhe.de/doku.php?id=werkstatt:infrastruktur:infodisplay)

#### **Backup**

- Alle VMs → borg → Hetzner Storage (500gb)
- felicia→ borg → Hetzner Storage
- felicia → borg → local NAS (1tb?!)
- Hetzner Storage →rsync→ Owncloud VM (640gb)
- Hetzner Storage →rsync→ felicia (2tb)